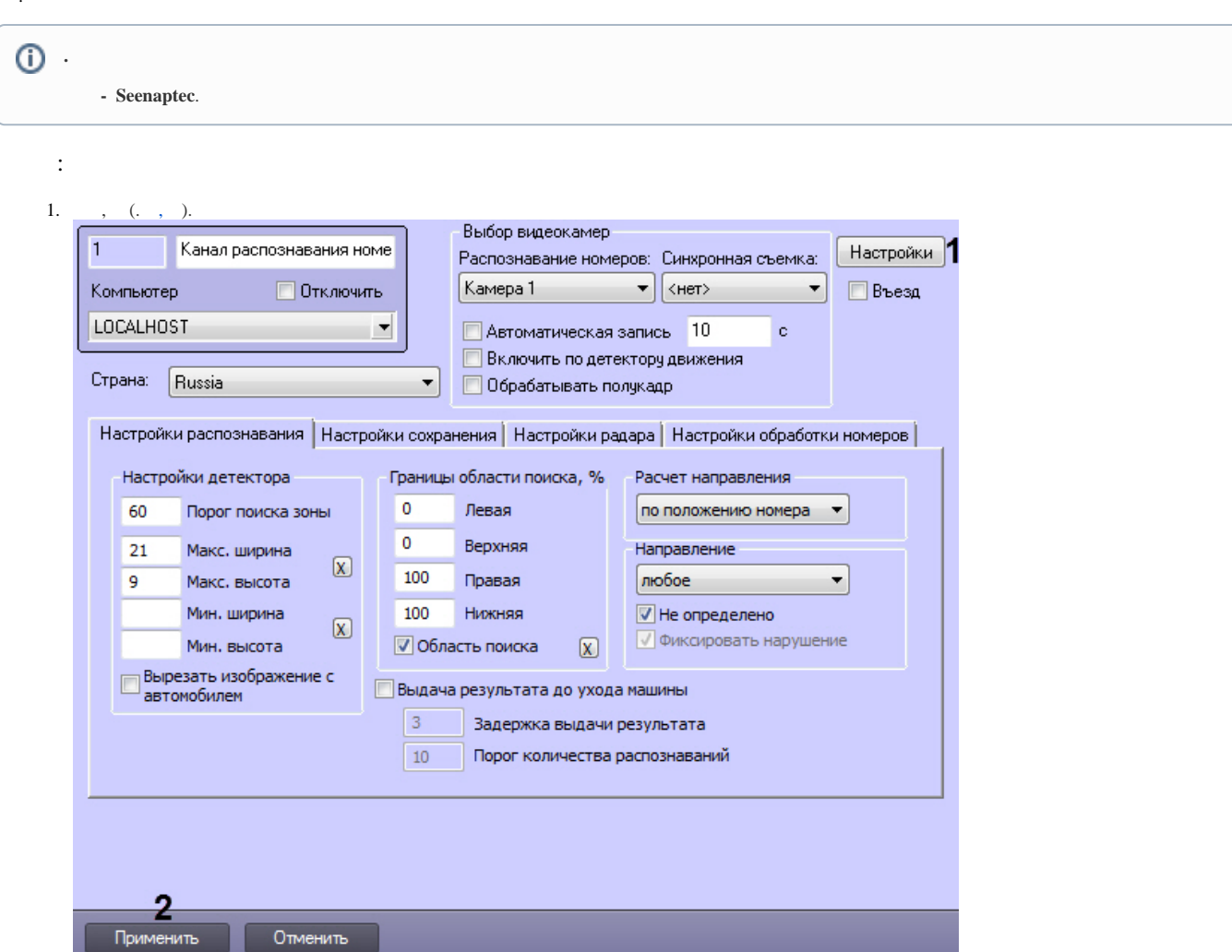

2. **(1).** .

 $\sim$  $\,$ 

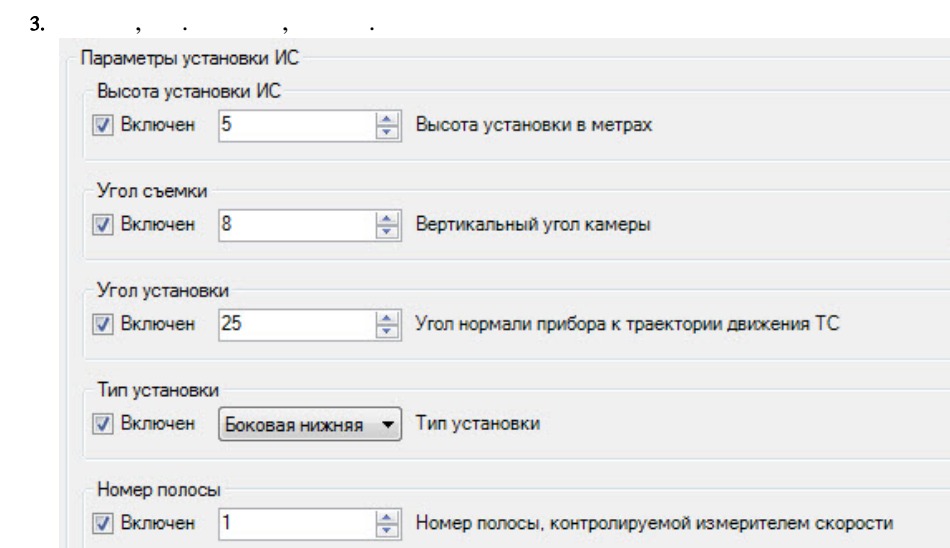

Координаты GPS

 $\mathbf{1}$ 

 $\overline{2}$ 

 $\overline{\mathbf{3}}$ 

 $\overline{\mathbf{4}}$ 

 ${\bf 5}$ 

 $\bf 6$ 

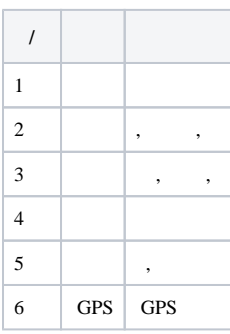

Координаты GPS

**И Включен** Координаты GPS

 $\overline{4}$ .

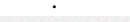

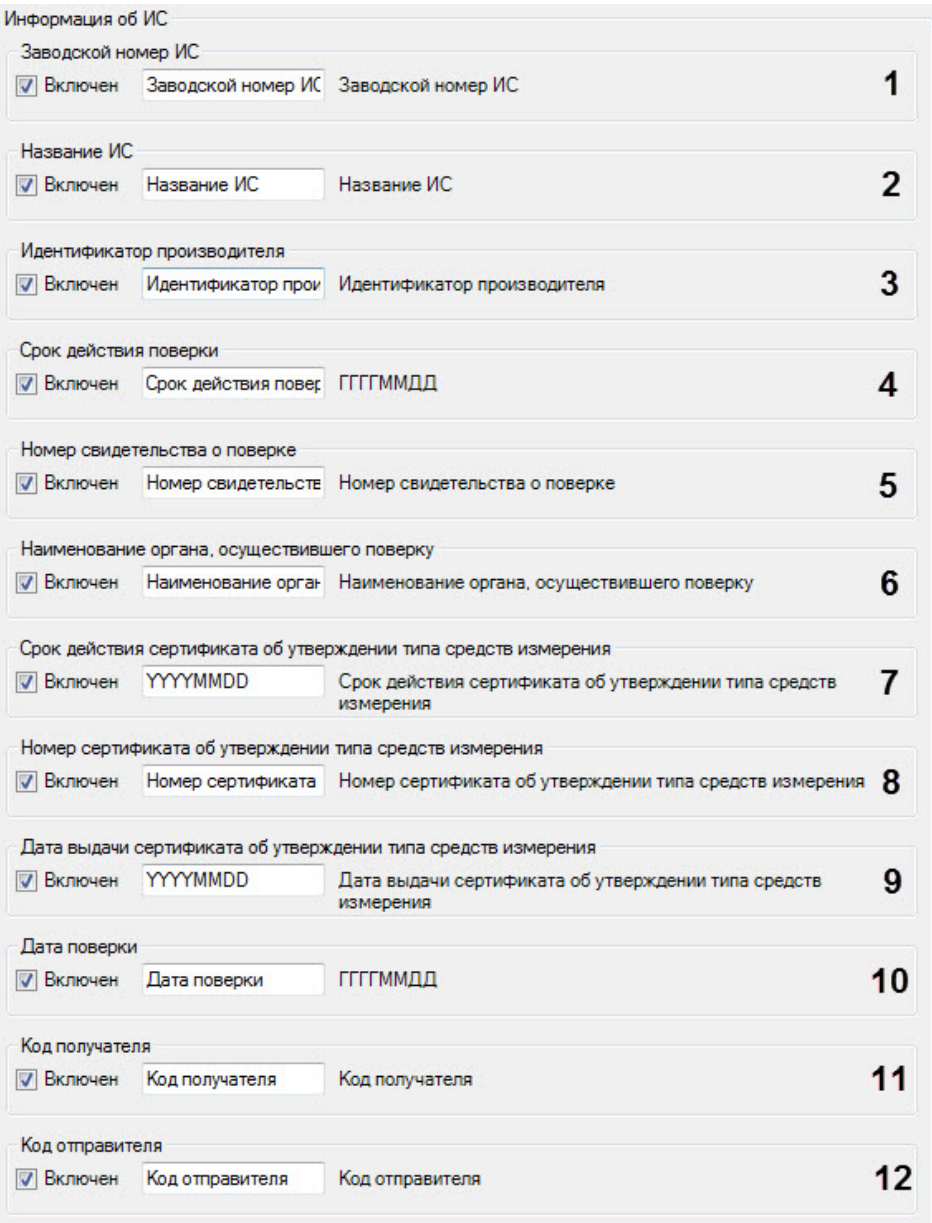

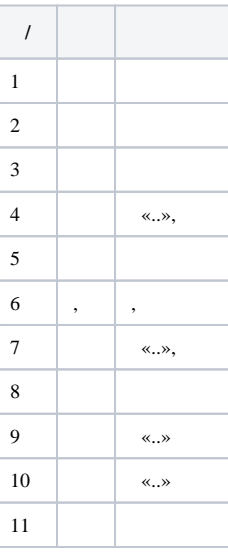

 $12\phantom{.0}$ 

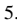

 $M<sub>th</sub>$  $\cdot$  $\cdot$  $14C$ 

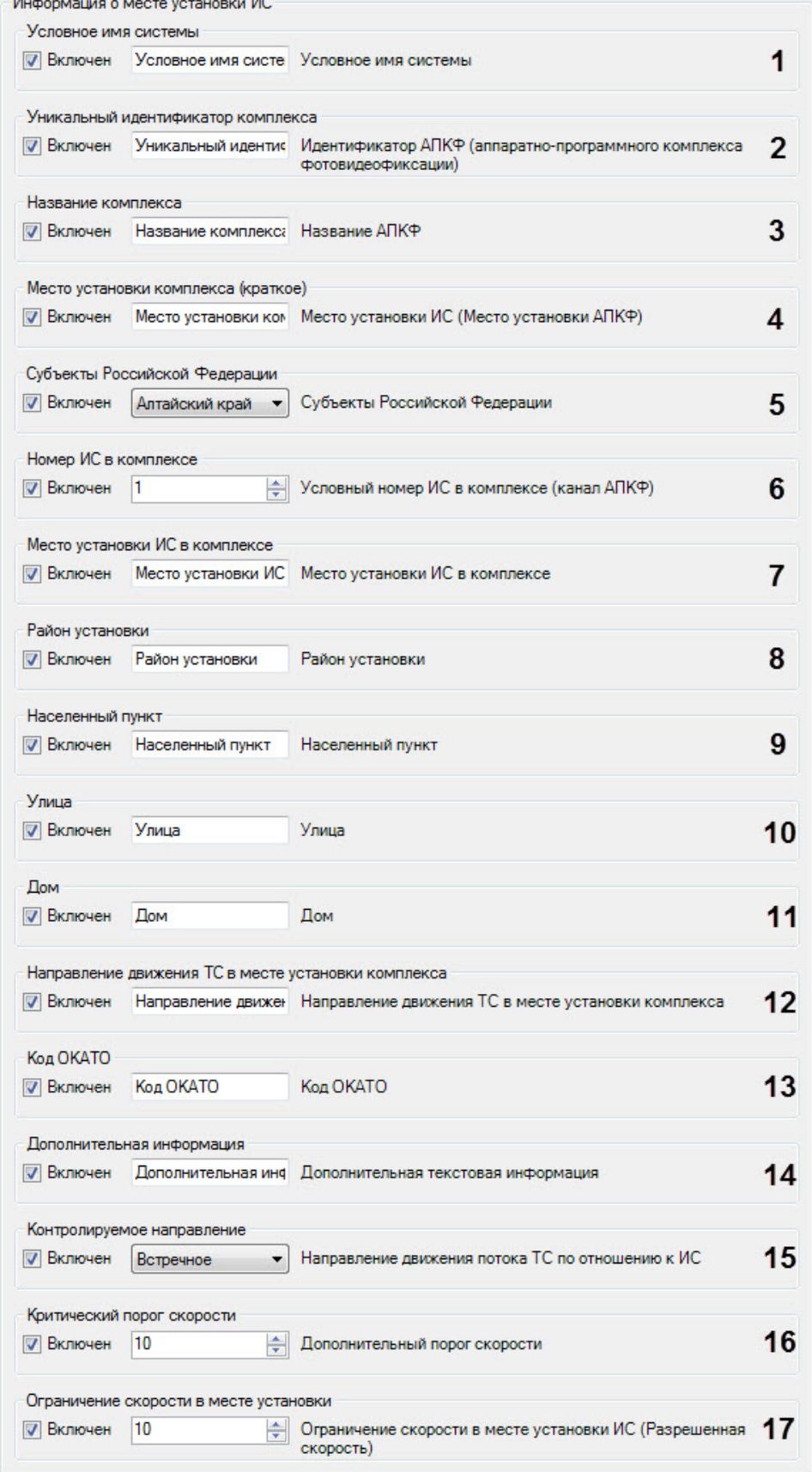

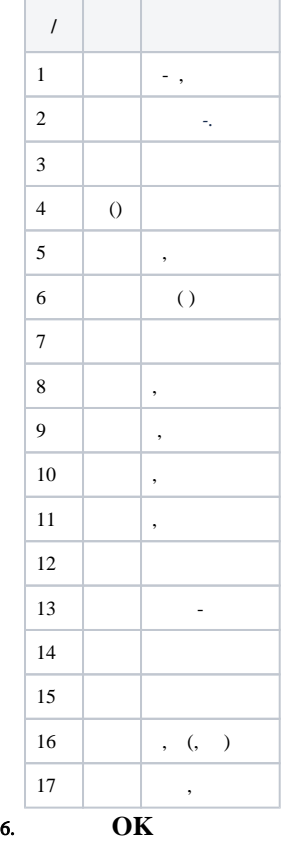

.

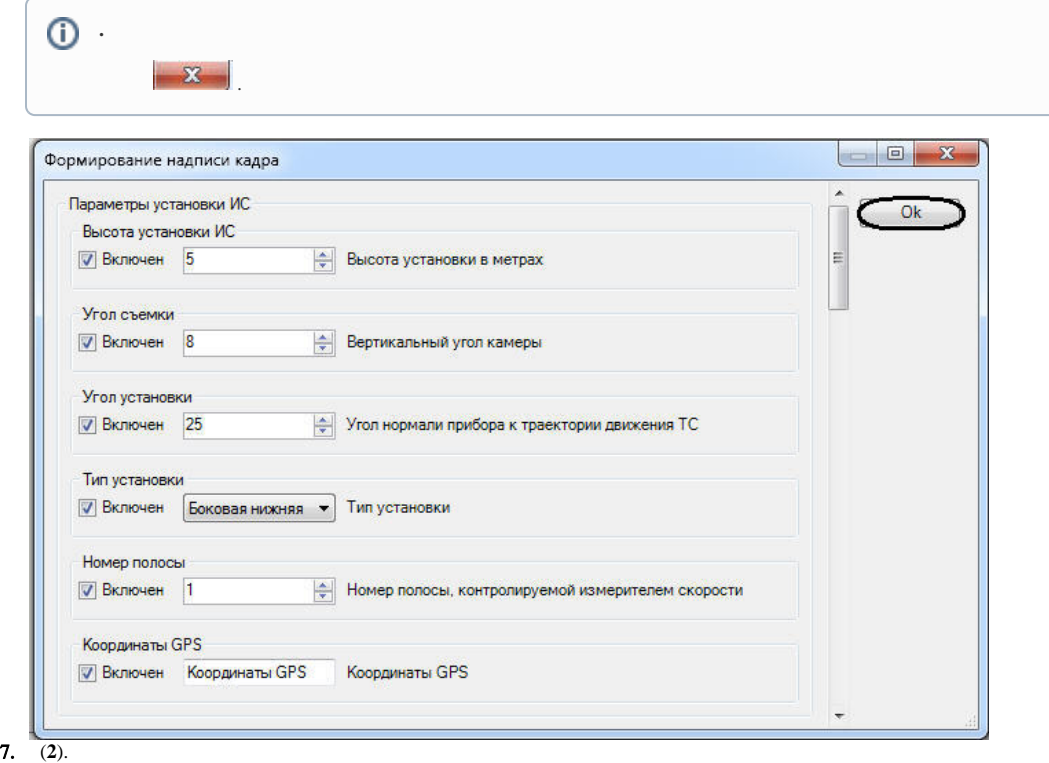